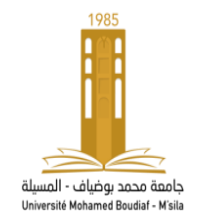

جــــامعـة محمد بوضياف المسيلة معهد علوم وتقنيات النشاطات البدنية والرياضية

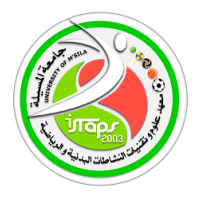

معلومات لنشرعلى منصة التعليم عن بعد **اإللكتروني Moodle**لمقياس اإلحصاء الوصفي لألستاذ فيصل تكركارت السنة الجامعية 2024-2023

\*بطاقة التواصل للمقياس الكلية:معهد علوم وتقنيات النشاطات البدنية والرياضية القسم:التربية البدنية المقياس:االحصاء الوصفي .المستوى الدراسي:السنة الثانية 2 ل.م.د مقياس مشترك لكل التخصصات.العام الدراسي2024-2023 السداسي: الأول المعامل: 3الرصيد: 5الحجم الساعي الاسبو عي:2 ساعة اسم ولقب الأستاذ: .فيصل تكركارت . faycel.takerkart@univ-msila.dz:اإللكتروني البريد السنة الجامعية 2023 – 2024

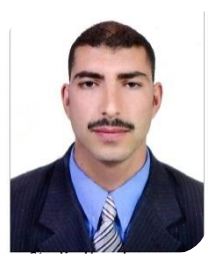

ق<sub>ل</sub> تعليٰ:(وَكُلَّ شَيْءٍ أَحْصَيْنَاهُ كِتَابًا ل ֦֧֦֧֦֧֦֧֦֧֦֧֦֧֦֧֦֧֦֧֧֦֧֦֧֦֧֦֧֦֧֦֧֧֜֜֓֓֓֜֓֓ ت **(وَكُلَّ شَيْءٍ أَحْصَيْنَاهُ كِتَابًا)** 

...يهدف المقياس الى تعريف الطلبة والباحيين بكيفية استخدام اإلحصاء والذي يعد األساس القاعدي للبحث العلمي في كافة فروع المعرفة االمر الذي ساعد على تطوير البحوث واتساع نطاقها

و كيفية استعمال االختبارات اإلحصائية الوصفية ومقايس النزعة المركزية ومقاييس التشتت ومقايس الشكل والنسبة .. للمتغيرات والظواهر و ال قياس والوصف في ميدان علوم

وتقنيات النشاطات البدنية والرياضية...يدويا وعن طريق القوانين والتطبيقات اإلحصائية . من اجل اثبات وإختبار الفرضيات البحثية والتعمق في اتخاذ القرارات السليمة والصحيحة... هي محاضرات وودروس في اإلحصاء الوصفي موجهة لطلبة السنة الثانية ليسانس لجميع اللتخصصات في ميدانعلوم وتقنيات النشاطات البدنية والرياضية

 إذن ماهواالحصاء الوصفي؟ماهي مقاييسه وقوانينه ؟ وماهي أهميته وعالقته بعلوم الرياضة؟وماهي اهم محاوره؟وكيف تستعمل؟...تابعوا معنا...

**الدرس الثاني ) العرض الجدولي والبياني 1( :**  - أهدافه : يهد ف الى **العرض الجدولي والبياني للمعطيات وتنظيم الفئات وفق قواعد وقوانين .... ماهي قوانين تنظيم الفئات إحصائيا؟ ماهي اواع المصادر اإلحصائية؟** 

تلخيص الجداول التكرارية البيانات الكمية الكبيرة في وضعها على صورة جدول منتظم يوضح كيفية توزيع القيم التي تحصل عليها من الظاهرة المدروسة حيث يدل العمود ) السطر ( على قيم الظاهرة ، ويدل العمود الثاني على التكرار المقابل لهذه القيم .

مثال : إذا كانت لدينا درجة 33 طالب في أحد االختبارات كما يلي :

 $-4-12-11-9-8-4-9-11-8-9-11-8-9-11-4-8-6-7-6-4-6-4-8-6-4-12-11-4-6-7-8-4$ 5

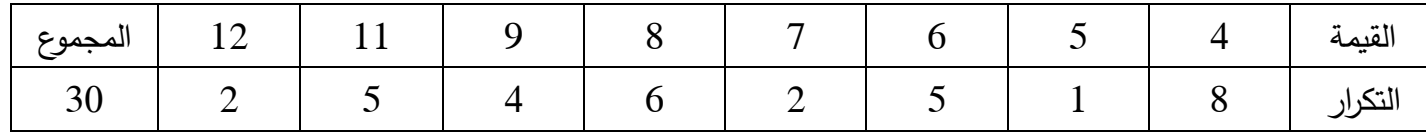

إن وضع البيانات بهذه الصورة أصبح أكثر وضوحا لمعرفة عدة معلومات كانت غير واضحة في الصورة الخام مثال من السهل اآلن معرفة أكبر وأصغر درجة فيه هؤالء الطلبة كما يمكن معرفة أن الناجحين أو عدد المقصيين ببساطة ، و في حالة ما إذ كانت الدرجات كثيرة ومنتشرة بداخل مجال واسع ( مثلا التنقيط بالمئة ) فإنها لو وضعت بالشكل السابق الذي يبين درجات الطلبة الواردة في تكرار كل درجة سوف نجد أن الجدول في هذه الطريقة بسط التوضيح المعارف الرئيسية أي وضع البيانات في صورة مختصرة و منظمة

• أعطي فكرة عامة في هذه البيانات ؟ .

وقد وجدت طريقة أكثر اختصارا من السابقة يمكن بواسطتها وضع البيانات في جدول يبين و يوضح الخصائص العامة لهذه البيانات ، سمي هذا الجدول بجدول التوزيع التكراري ، ولتكوين مثل هذا الجدول نقوم :

> -1 نحدد المجال ) المدى ( الذي نشر فيه البيانات ، وهو الفرق بين أكبر قيمة و أصغر قيمة أي أن المدى = أكبر قيمة – أصغر قيمة

-نقسم المدى إلى فئات متساوية الطول حيث يكون عدد مناسب ( مابين 5 و 25 ) فئة وهناك عدة طرق لحساب $-2$ عدد الفئات نذكر منها معادلة " ستير جيس" التي تنص على أن عدد الفئات يساوي باللوغاريتم العشري 1 + (3.322× $\log N$ ) عدد البيانات  $Kk = log N \times 3.322 + 1$ 

 $k=6$  حيث  $K=6$ عدد الفئات بالتعويض

3.3 و 1 ثوابت ال تتغير .

 N Log: لوغاريتم عشري لحجم العينة و يستخرج باألله الحاسبة وذلك بكتابة حجم العينة ثم الضغط على الزر log ومنه نحدد عدد اللفئات في مثال رقم 3 لدينا مجموعة أوزان لأدوات رفع الاثقال و هي كالتالي :  $45 - 48 - 60 - 59 - 41 - 43 - 44 - 42 - 45 - 40 - 33 - 30 - 49 - 54 - 52 - 51 - 50$  – 45 – 46 – 50 – 45 – 43 – 33 – 45 – 44 – 43 – 34 – 33 – 42 – 43 – 45 – 43 – 46 –  $39 - 37 - 35 - 44 - 40 - 60 - 59 - 40$  $log 44 = 1.64$  الملاحظ أن 44 = N = 44  $k=1+$ (log N  $\times$  1.32 ) ملاحظة أخرى هناك طريقة اللوغاريتم النيبيري حيث 1 و 1.32 ثوابت

واللوغاريتم النيبيريN عن طريق اآللة الحايبة العلمية يتم استخراجه أي كتابة رقم N والضغط على الزر اللوغاريتم النيبيري

**مصادر جمع البيانات اإلحصائية :** 

/1 مصادر تاريخية : هو كل ما يؤخذ من السجالت المحفوظة مثل : سجالت المواليد و الوفيات ، اإلحصائيات ، البيانات الواردة في رسائل الماجستير و الدكتوراه ، البيانات التي تم نشرها من خالل المنظمات الدولية مثل : النشرات أو المجالت .

ب/ مصادر ميدانية :عن طريق اتصال الباحث بمحل الدراسة " هيئة ، إدارة ، تجربة علمية " وتتم عن طريق الوسائل التالية : المقابلة الشخصية ، االستبيان ن االستمارة اإلحصائية أو عن طريق البريد .

مثال 1 : اثناء الألعاب الأولمبية الأخيرة في لندن أجربت التحاليل حول تناول المنشطات على 2100 رباضي حيث يحمل التقرير النهائي أمام كل رياضي : إيجابي ، سلبي . **)ليندة حراوبية2017، ،ص33(**  المطلوب مما يتكون المجتمع ؟

> - من كل الرياضيين – الرياضيين األمريكيين – الرياضيين المشاركين - نوع البيانات : كمية مستمرة – كمية منقطعة – كمية وصفية

مثال 2 : أستاذ في مادة التربية البدنية و الرياضية أراد ان يقسم قسم يحتوي على 40 تلميذ على أفواج تربوية إلى أفواج تربوية فأجري سباق60 م فتحصل عل 3 أفواج :

الفوج األول يتكون من 14 تلميذ ] 10ثا ، 12 ثا ] والفوج الثاني يتكون من 15 تلميذ ] 12ثا ، 14 ثا ] والفوج الثالث يتكون من 11 تلميذا ] 14 ثا ، 16 ثا ]

> المطلوب : - مما يتكون المجتمع المدروس : كل التالميذ ، تالميذ القسم ، 40 تلميذ .

- نوع البيانات : كيفية وصفية – كيفية متقطعة – كمية مستمرة

**تحويل البيانات :**

يمكن تحويل البيانات المحصل عليها في القياس إلى مستوى أكثر دقة ( المستوى الكمي ) إلى مستوى أقل دقة ( المستوى الإسمى ) و العكس غير ممكن مثال : درجة الطلبة في اإلحصاء باستخدام اإلختبار الكتابي كأداة لقياس المعرفة " تلخيص تحصيل كل طالب باستخدام مستوى المسافات " كما يمكن ترتيب الطلبة باستخدام مستوى الرتب ، كذلك يمكن توزيع الطلبة إلى مجموعتين متفوقتين " مستوى إسمى غير أنه تكون عاجزا عن معرفة درجتك حتى وغن قيل لك إنك ناجح فقط دون معلومة أخرى .

> - المستوى الكمي المستوى الرتبي المستوى اإلسمي وبترتب عن هذا التحويل أقل دقة ضياع بعض المعلومات وافتقاده لبعض الفروق بين أفراد عينة البحث **تلخيص البيانات :**

بعد جمع البيانات سواء من المصادر التاريخية أو من المصادر الميدانية " إستمارةاستبيان ، مقابلة ، ... إلخ " فإنها تكون خاما غير منتظمة عدديا ويعب دراستها أو استنتاج أي شيء منها ، لذلك دعت الحاجة إلى تنظيمها و تلخيصها في صورة تسهل ن واستنتاج النتائج منها :

مثال : حول البيانات اإلسمية ن تقديرات 30 طالب في سباق السرعة 160 متر

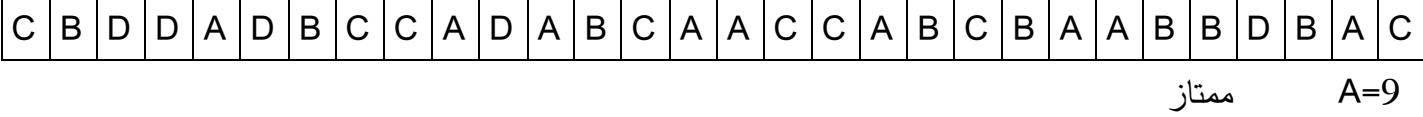

- 8=B جيد جدا
	- $C=8$   $C=8$ 
		- $D=5$ متوسط
- نالحظ انه من الصعب التعرف على العدائين الحاصلين على تقدير مشترك مثل ممتاز
	- هذا ما يسمى جدول تكراري بسيط حالة البيانات منقطعة غير مبوبة .

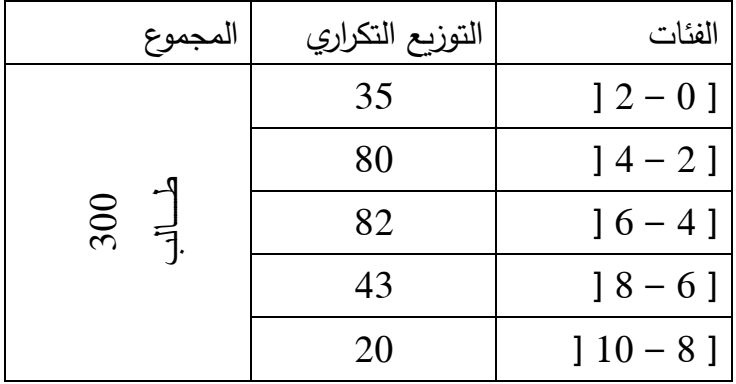

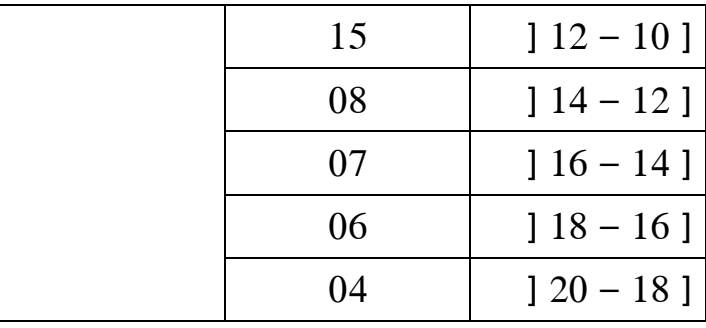

## المطلوب :

ا/ إنشاء جدول التوزيع التكراري ، المجمع التكراري الصاعد والنازل ، التمثيل البياني للمجمع التكراري الصاعد والنازل

. ماذا تمثل القيمة المقابلة للفئة [ 6– 8 [ في التوزيع التكراري الصاعد والنازل .

الحل :

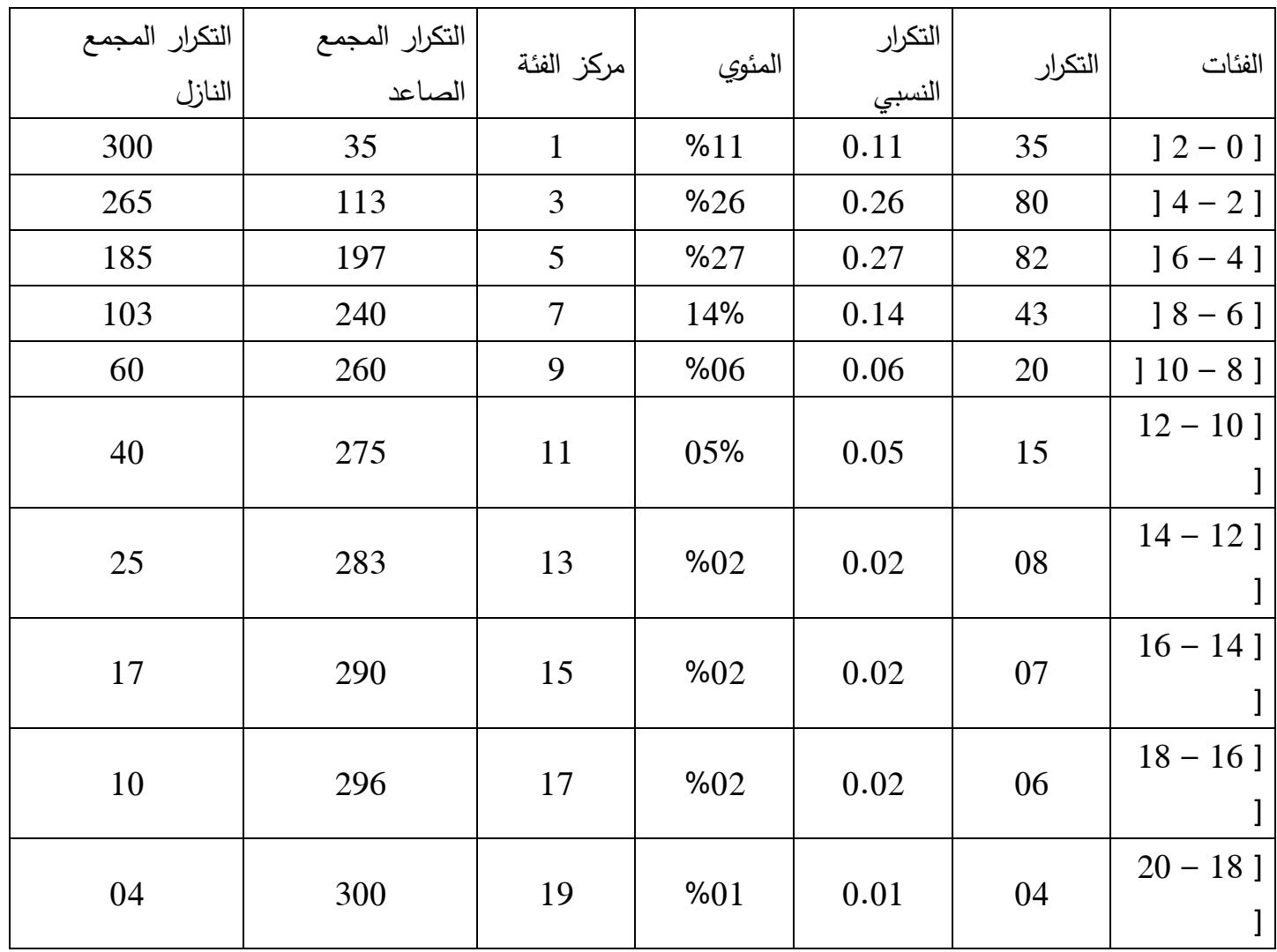

## **الوسيط بيانيا**

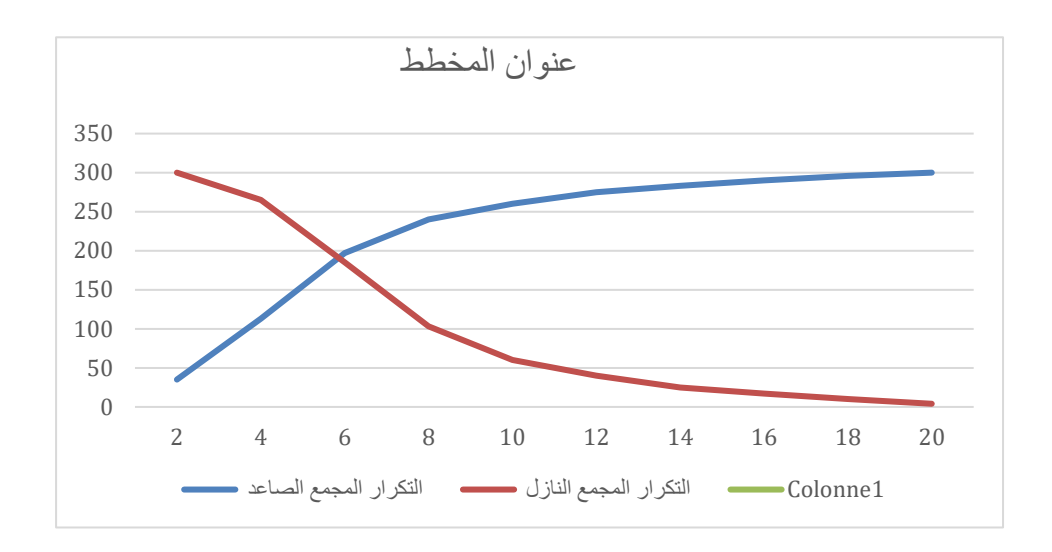

## **المراجع**

- .1 أ.د.بركات عبد العزيز-مقدمة في التحليل االحصائي لبحوث االعالم-الدار المصرية اللبنانية2014. .مصر
	- 2. أ.دمحمد راتول-الإحصاء الوصفي-ديوان المطبوعات الجامعية-ط6. 2018-الجزائر
	- .3 د.عدنان غانم واخرين-مبادئ اإلحصاء.منشورات جامعة دمشق-التعليم المفتوح.2009-سوريا
- 4. د.علي محمود شعيب .د هبة الله علي محمود شعيب-الإحصاء في البحوث التربوية والنفسية والاجتماعية-الدار المصرية اللبنانية2015. .مصر
	- .5 د.ليندة حراوبية-مدخل إلى اإلحصاء الوصفي-ديوان المطبوعات الجامعية -2017-الجزائر